kinetochore

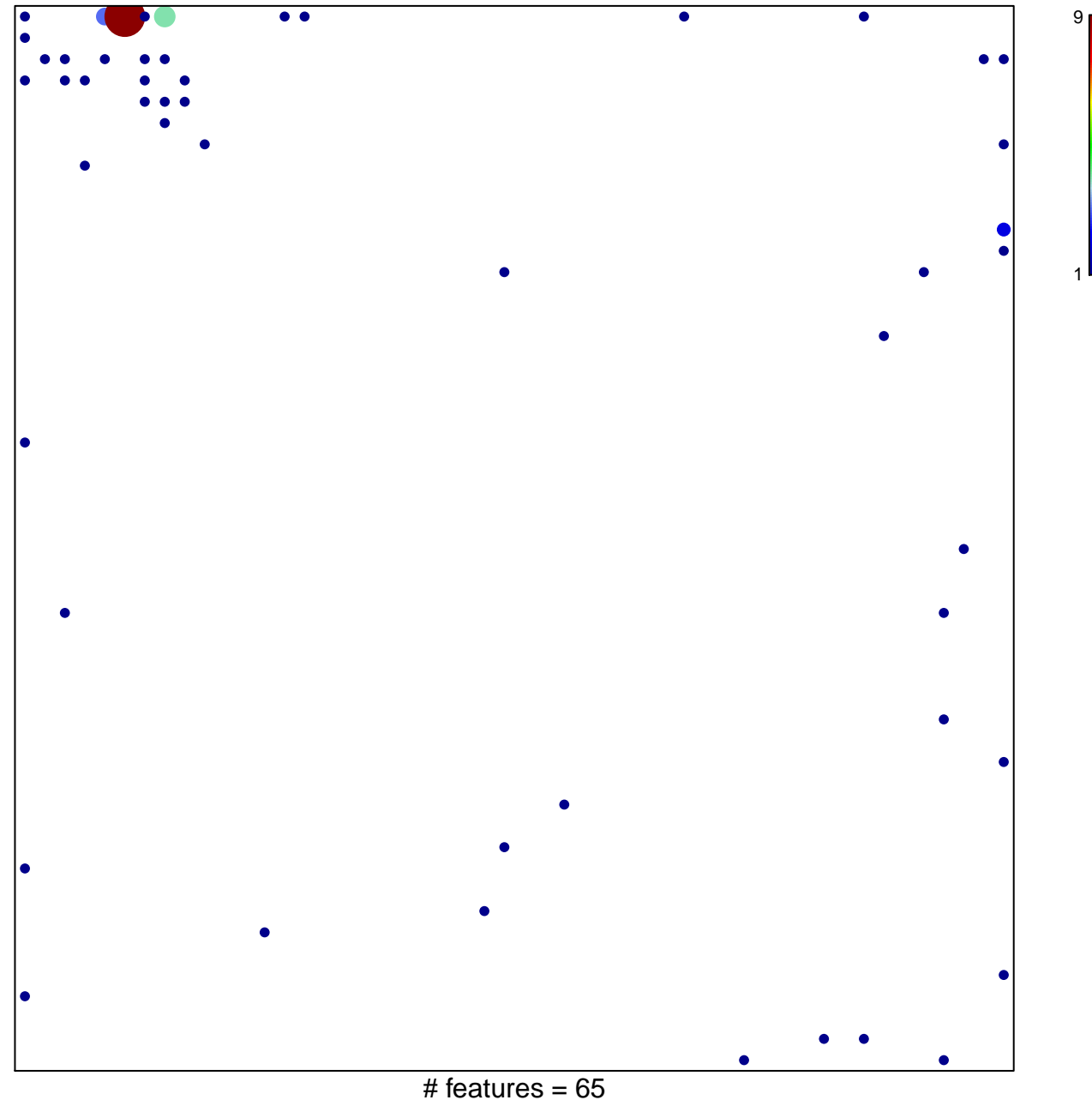

chi-square  $p = 0.63$ 

## kinetochore

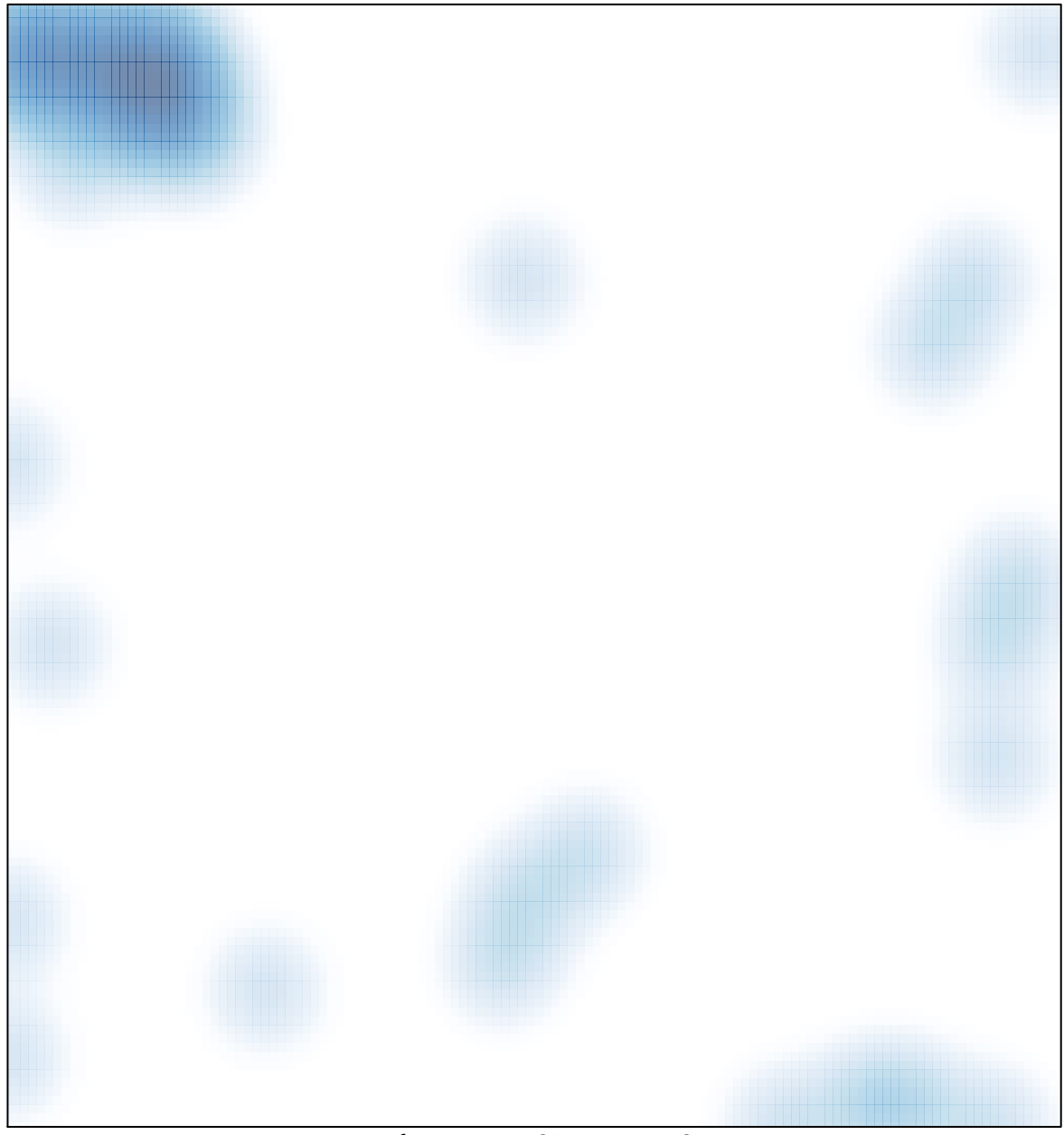

# features =  $65$ , max =  $9$